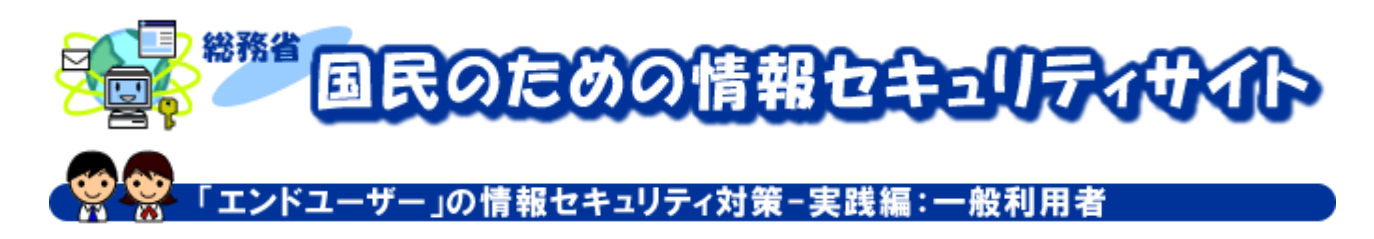

#### 一般利用者のための情報セキュリティ対策-実践編

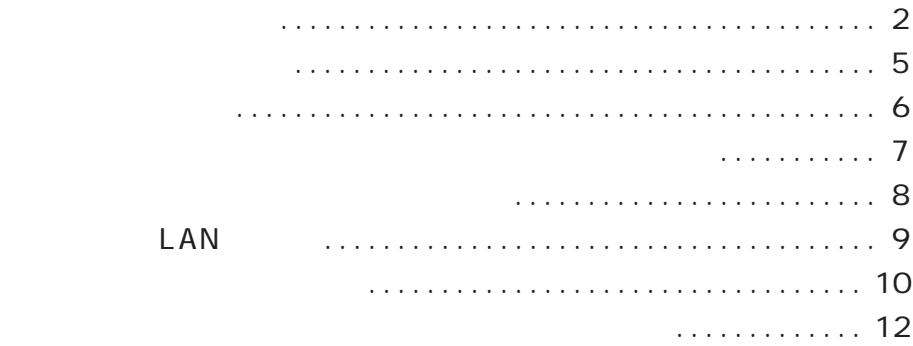

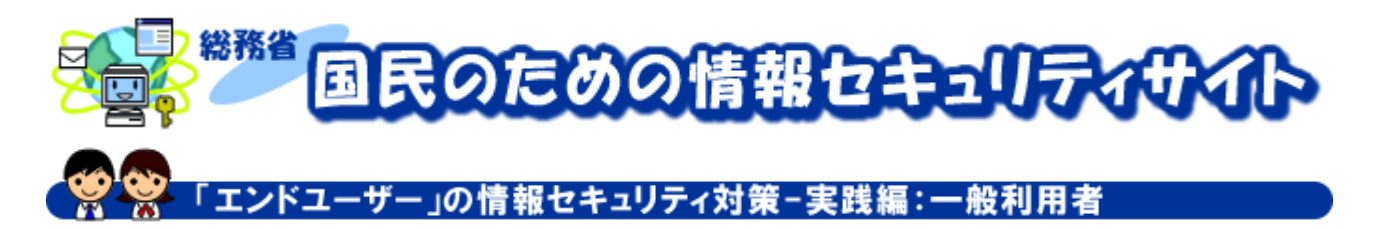

## ウイルス対策の実践

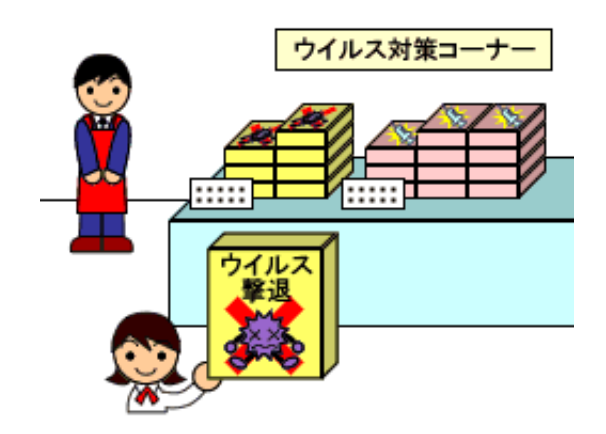

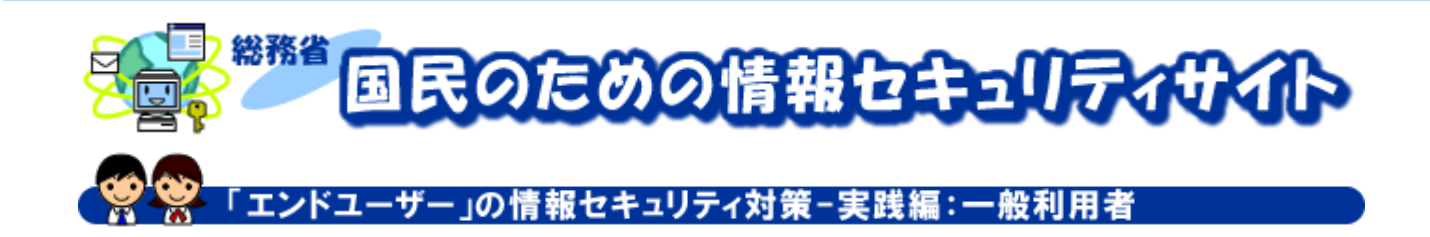

 $-$  1  $-$ 

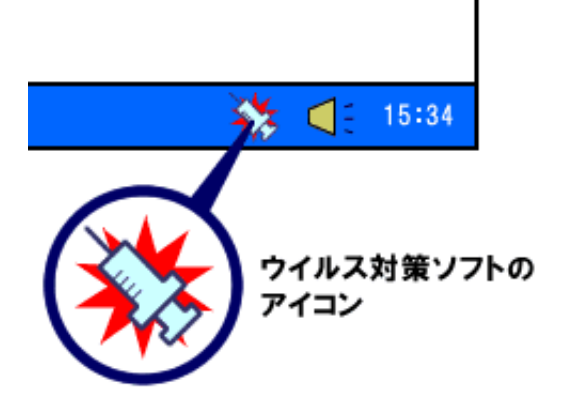

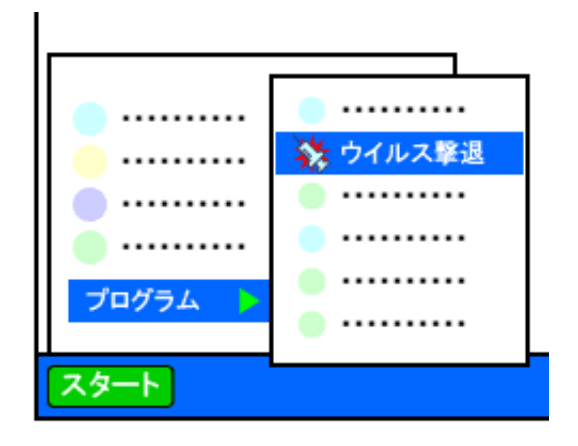

 $\overline{90}$ 

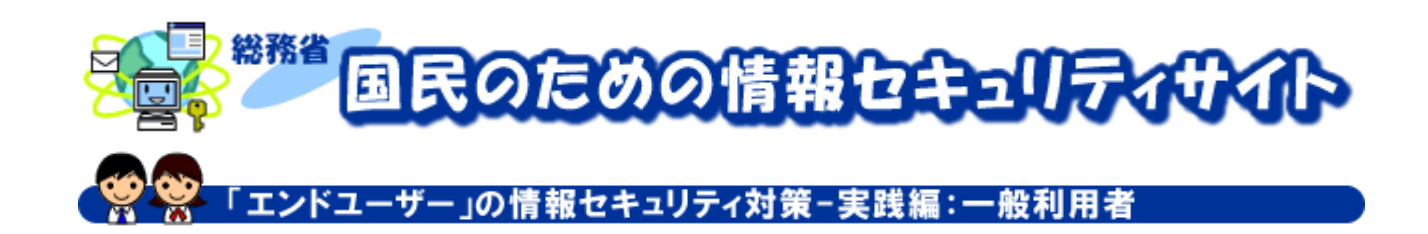

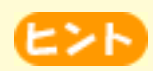

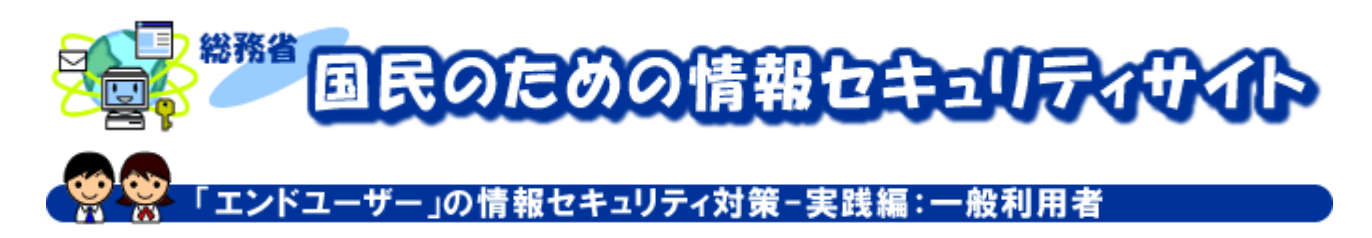

#### ソフトウェアの更新

We b  $OS$ 

 $\overline{\text{OS}}$ 

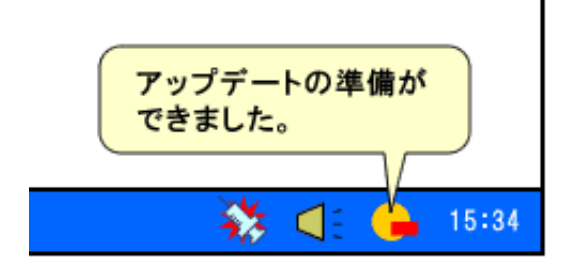

ソフトウェアのアップデートを 知らせるアイコンとメッセージ

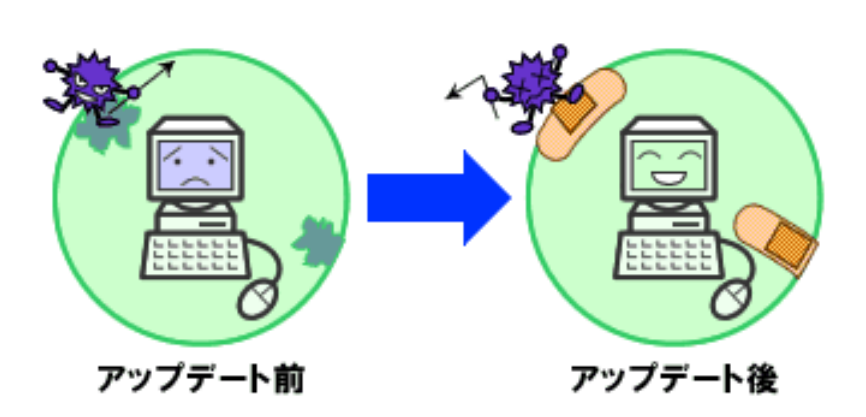

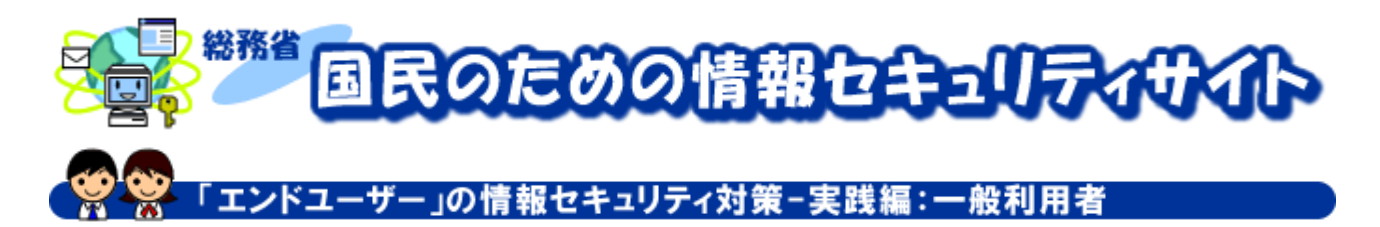

## 個人情報の保護

 $S \text{NS}$ 

 $S$  NS  $S$ 

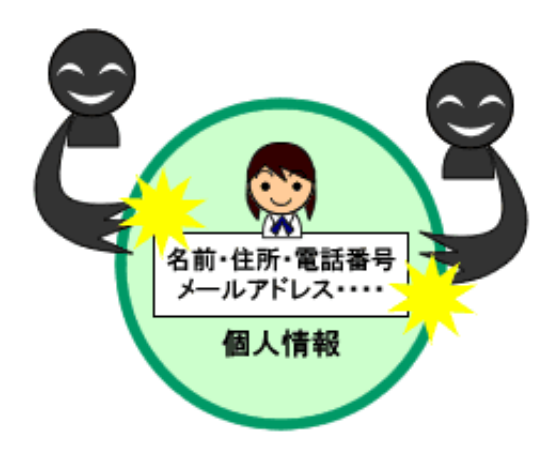

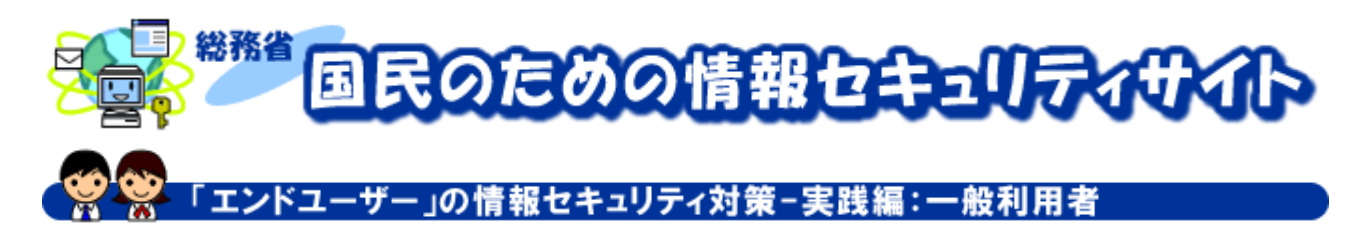

 $\mathsf{W}\mathsf{e}\mathsf{b}$ 

## 安全なオークションとショッピングサイトの利用

一般的なネットオークションの W e b サイトでは、出品者の過

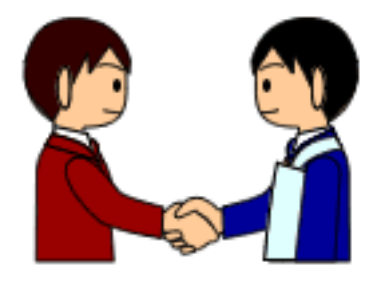

 $\vee$  b b the b  $\vee$ 

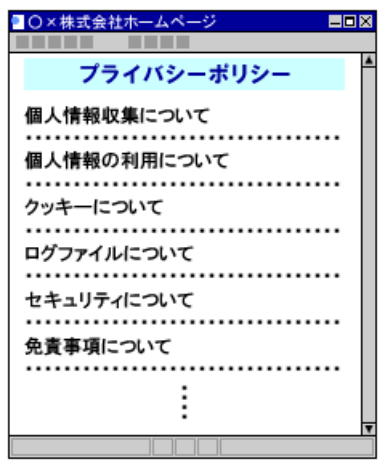

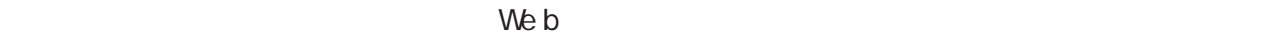

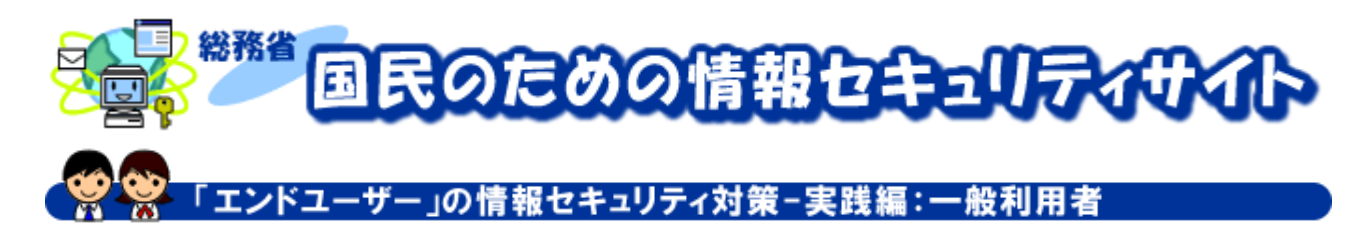

### パーソナルファイアウォールの導入

 $\triangle$ DSL  $\triangle$ 

 $\overline{\text{OS}}$ 

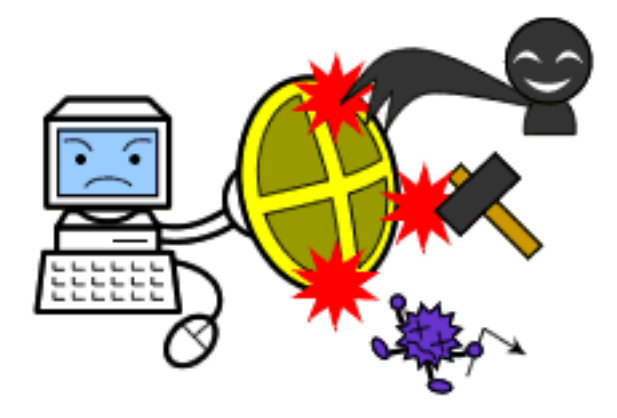

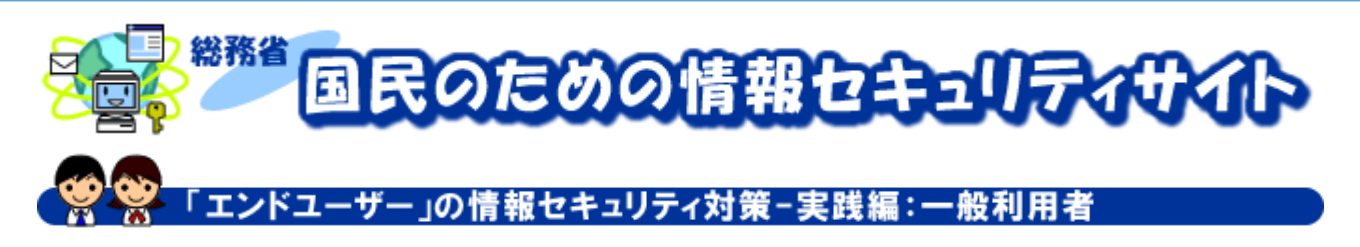

# 安全な無線LANの利用

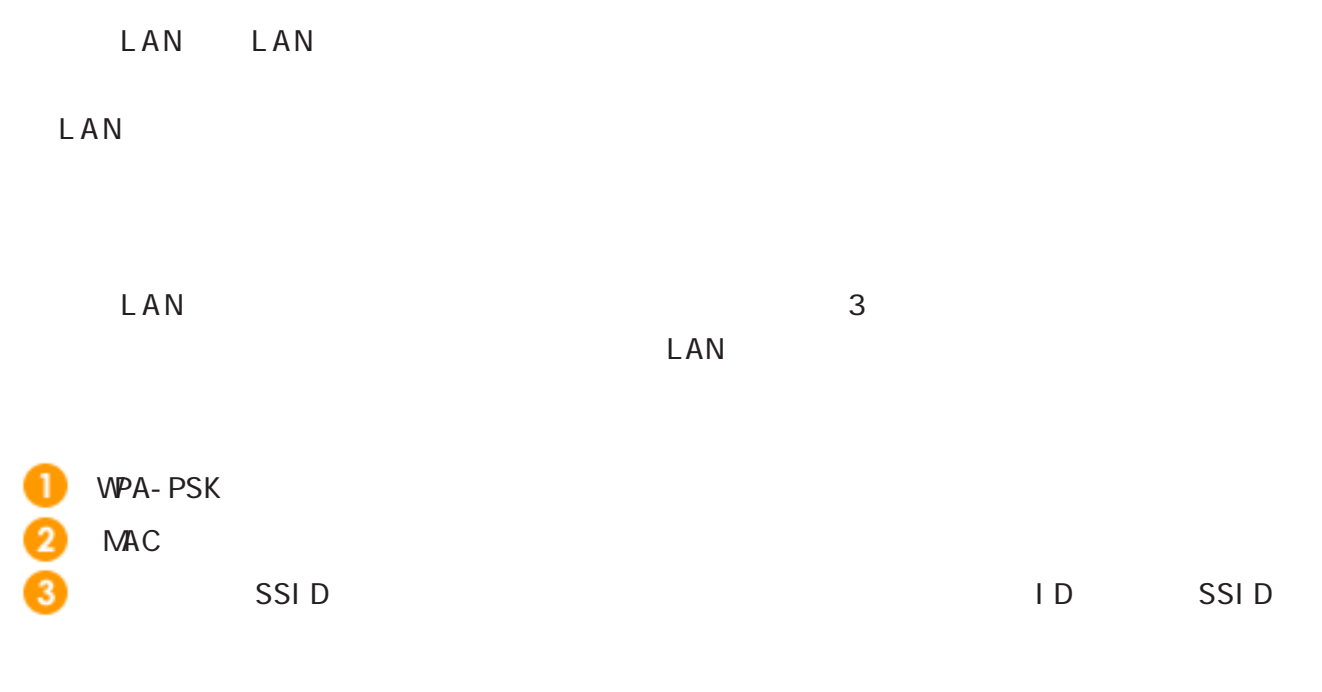

 $LAN$ 

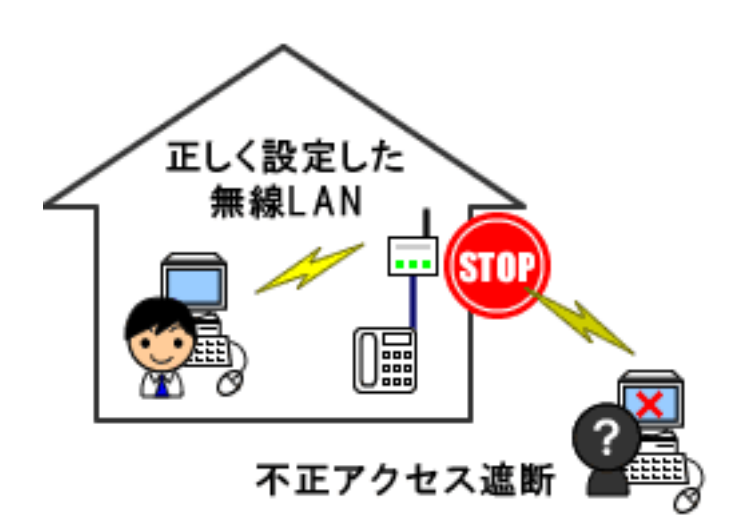

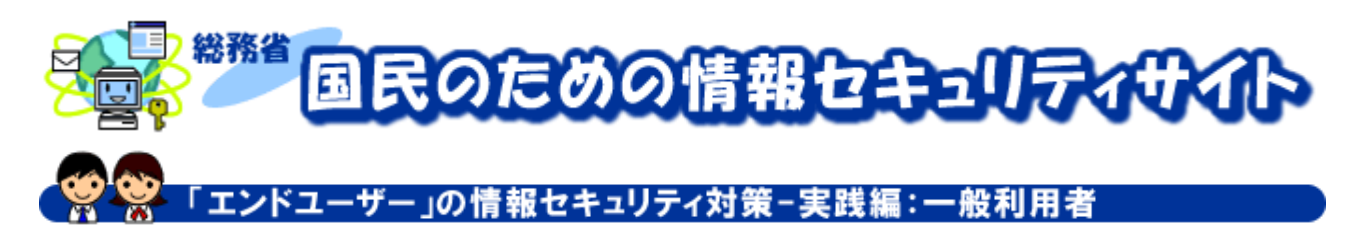

### パスワードの検討と管理

O S にログオンしたり、インターネットのネットオークションやショッピングサイトを利用

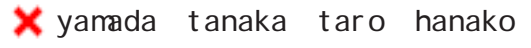

■ 19960628 h020315

- $\blacktriangleright$  tokyo kasumigaseki
- **X** 3470 1297
- **X** ruby koro
- pencil、dog、computer

 $\mathsf{\times}$  qf ps

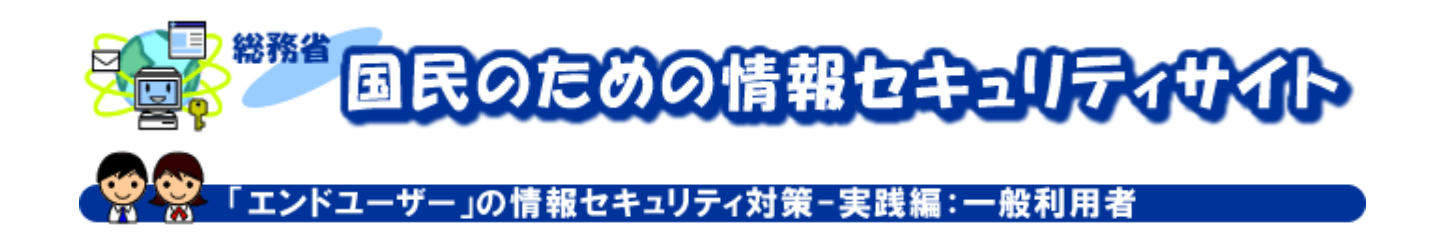

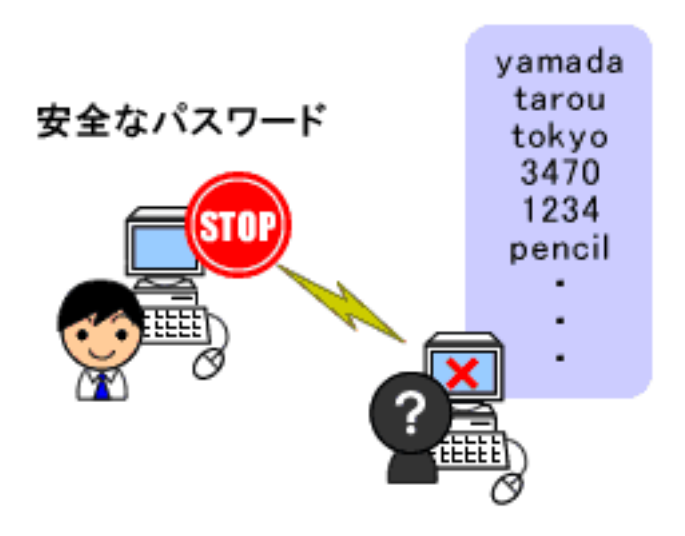

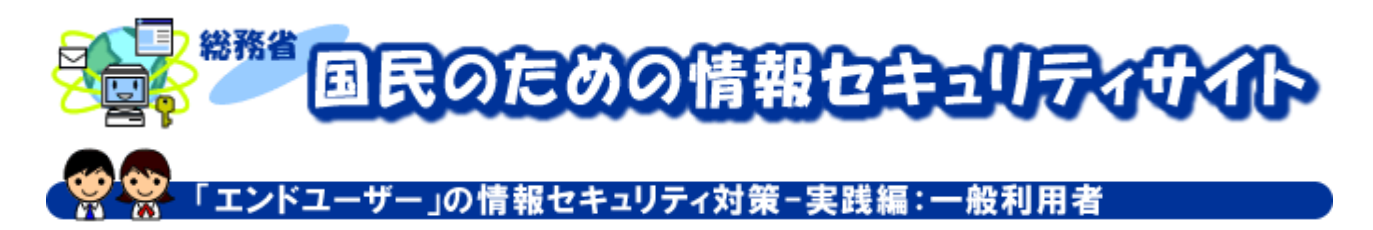

## 掲示板に個人情報が公開された場合の対処方法

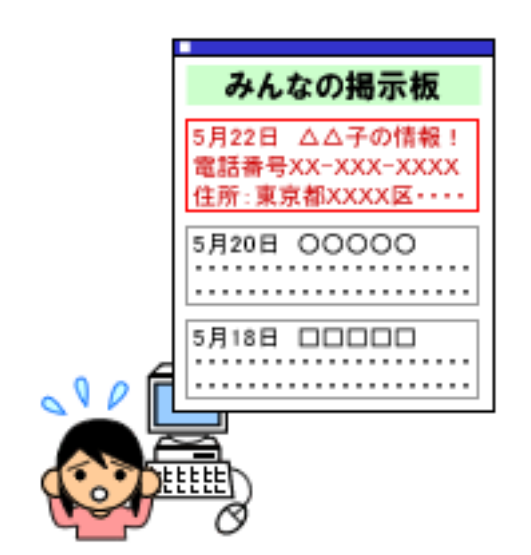

O

Ø

3